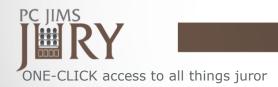

## The Jury Hub

- View all juror and status information in one location
- One-click access to all functions pertaining to a juror
- Double-click juror's name to easily update, i.e., "mileage to the courthouse" or "address changes"
- One-click to Add/Edit jurors
- Take roll call in the courtroom or back at your desk

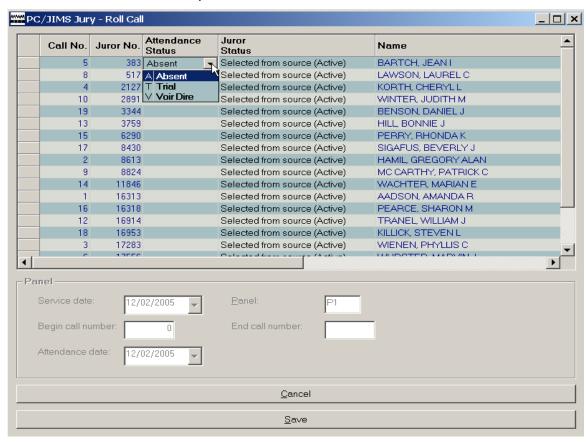

• Flexible searches – i.e., search by Service Date
Pull up a group of jurors by their service date and mark their attendance for each court date.

## **NOW!!!** Send texts. Cut down on calls.

Automatically send texts to update potential jurors. They enter their mobile number to receive texts. PC JIMS Jury does the rest. (Text sending requires the clerk acquire a redoxygen.com account/service.)

## **Custom Jury documents** (PC JIMS Courts Document Generator/Notice Generation required)

Stop purchasing Jury Summons and start producing your own custom summons/questionnaires. Print in batch for any jury panel.

## Reports

Use your PC for easy View & Print.

Reports can be saved to PC for future retrieval.

For more information or to request a quote, please call Goodin Associates, Ltd. Ask for Kurt Facco.